# **Programmablaufplan für die Erstellung von Lohnsteuertabellen in 2006 (einschließlich der Berechnung des Solidaritätszuschlags und der Bemessungsgrundlage für die Kirchenlohnsteuer)**

#### **Inhalt**

- 1. Gesetzliche Grundlagen
- 2. Erläuterungen
- 2.1 Allgemeines
- 2.2 Feldlängen
- 2.3 Symbole
- 3. Schnittstellenkonventionen
- 3.1 Eingangsparameter
- 3.2 Ausgangsparameter
- 4. Interne Felder
- 5. Programmablaufplan

## **1. Gesetzliche Grundlagen**

 Der Programmablaufplan enthält gem. § 51 Abs. 4 Nr. 1a EStG die Berechnung für die Herstellung von Lohnsteuertabellen einschließlich der Berechnung des Solidaritätszuschlags und der Bemessungsgrundlage für die Kirchensteuer mit Lohnstufen. Er berücksichtigt das Gesetz zur Neuordnung der einkommensteuerrechtlichen Behandlung von Altersvorsorgeaufwendungen und Altersbezügen (Alterseinkünftegesetz) sowie die Günstigerprüfung bei der Berechnung der Vorsorgepauschale nach dem EU-Richtlinien-Umsetzungsgesetz.

#### **2. Erläuterungen**

#### 2.1 Allgemeines

Es sind tägliche, wöchentliche, monatliche und jährliche Lohnzahlungszeiträume berücksichtigt. Die Aufteilung von Jahresbeträgen auf unterjährige Lohnzahlungszeiträume wird entsprechend den in § 39b Abs. 2 Satz 5 EStG angegebenen Bruchteilen vorgenommen. Bruchteile eines Cent werden entsprechend den Angaben im Programmablaufplan auf ganze Cent aufgerundet bzw. bleiben außer Ansatz.

 Hat ein Rechenergebnis oder ein zu übertragendes Feld Dezimalstellen, die im Empfangsfeld nicht vorgesehen sind und es ist im Programmablaufplan nichts anderes angegeben, sind diese überschüssigen Dezimalstellen wegzulassen.

Der "Programmablaufplan für die Erstellung von Lohnsteuertabellen in 2006" ist an den "Programmablaufplan für die maschinelle Berechnung der vom Arbeitslohn einzubehaltenden Lohnsteuer, des Solidaritätszuschlags und der Maßstabsteuer für die Kirchenlohnsteuer in 2006" angelehnt. So sind Felder und Unterprogramme häufig identisch.

# 2.2 Feldlängen

Das Format und die Länge der Parameter und internen Felder sind bei der Programmierung (Codierung) zu bestimmen, soweit sie sich nicht unmittelbar aus den Erläuterungen oder dem Programmablaufplan ergeben.

Feldbeschreibungen ohne Stellenangaben beziehen sich auf Ganzzahlen, ansonsten sind die Nachkommastellen angegeben. **Bei der Steuerberechnung werden Gleitkommafelder verwendet.** 

# 2.3 Symbole

Die im Programmablaufplan verwendeten Sinnbilder entsprechen der Zeichenschablone nach DIN 66001.

Darüber hinaus bedeuten:

- $\downarrow$  = Wert nach unten abrunden (z.B.  $\in \downarrow$  = auf volle  $\in$  abrunden)
- $\uparrow$  = Wert nach oben aufrunden (z.B. C  $\uparrow$  = auf volle C aufrunden)
- $\rightarrow$  = "übertragen nach" (Zuweisung)

## **3. Schnittstellenkonventionen**

3.1 Eingangsparameter

Die Plausibilität der Parameter wird im Programm nicht geprüft. Sie müssen daher in Vorprogrammen des Arbeitgebers abgesichert werden. Es kommen z.B. in Betracht:

- ⎯ Vorzeichenprüfung;
- Prüfung auf gültigen Inhalt (z.B. Wert in LZZ nur 1, 2, 3 oder 4);

Es werden folgende Eingangsparameter benötigt:

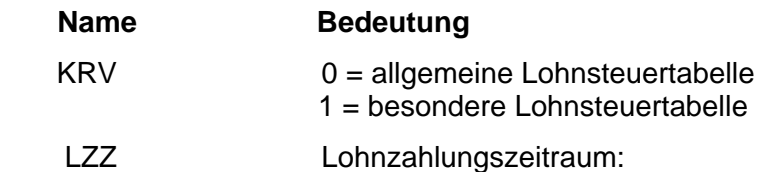

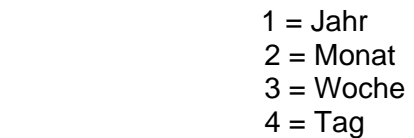

## 3.2 Ausgangsparameter

Als Ergebnis stellt das Programm folgende Ausgangsparameter zur Verfügung:

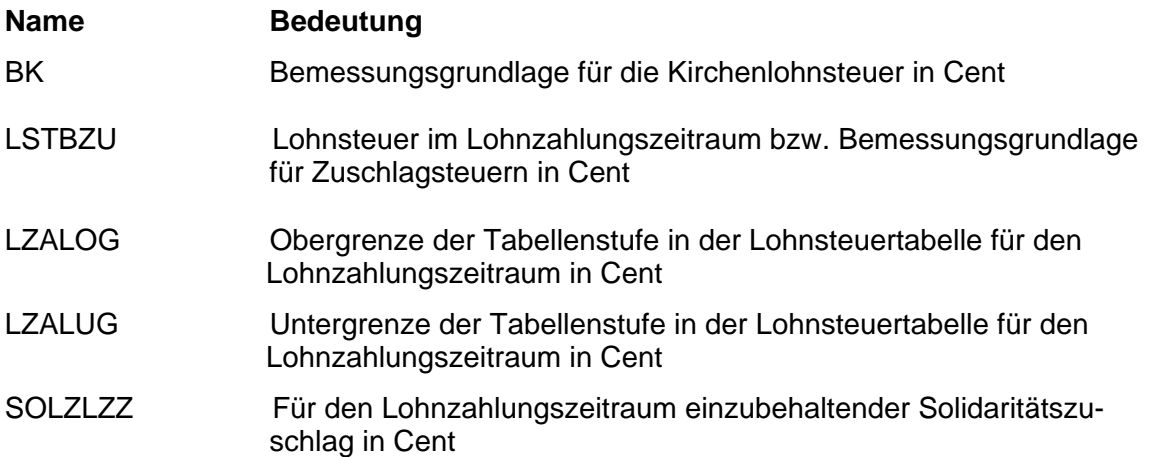

## **4. Interne Felder**

Das Programm verwendet intern folgende Felder (wenn ggf. solche Felder im Umfeld des Programms verwendet werden sollen, können sie als Ausgangsparameter behandelt werden, soweit sie nicht während des Programmdurchlaufs noch verändert wurden). Die internen Felder müssen vor Aufruf des Programms gelöscht werden:

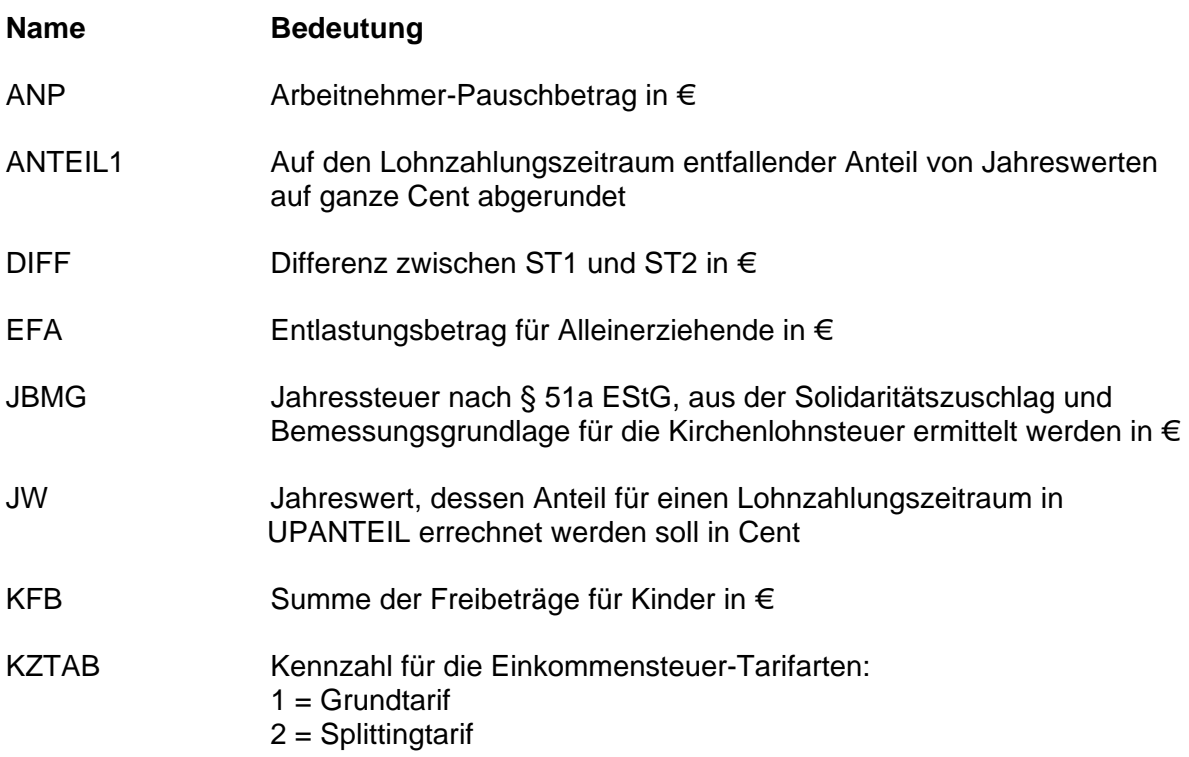

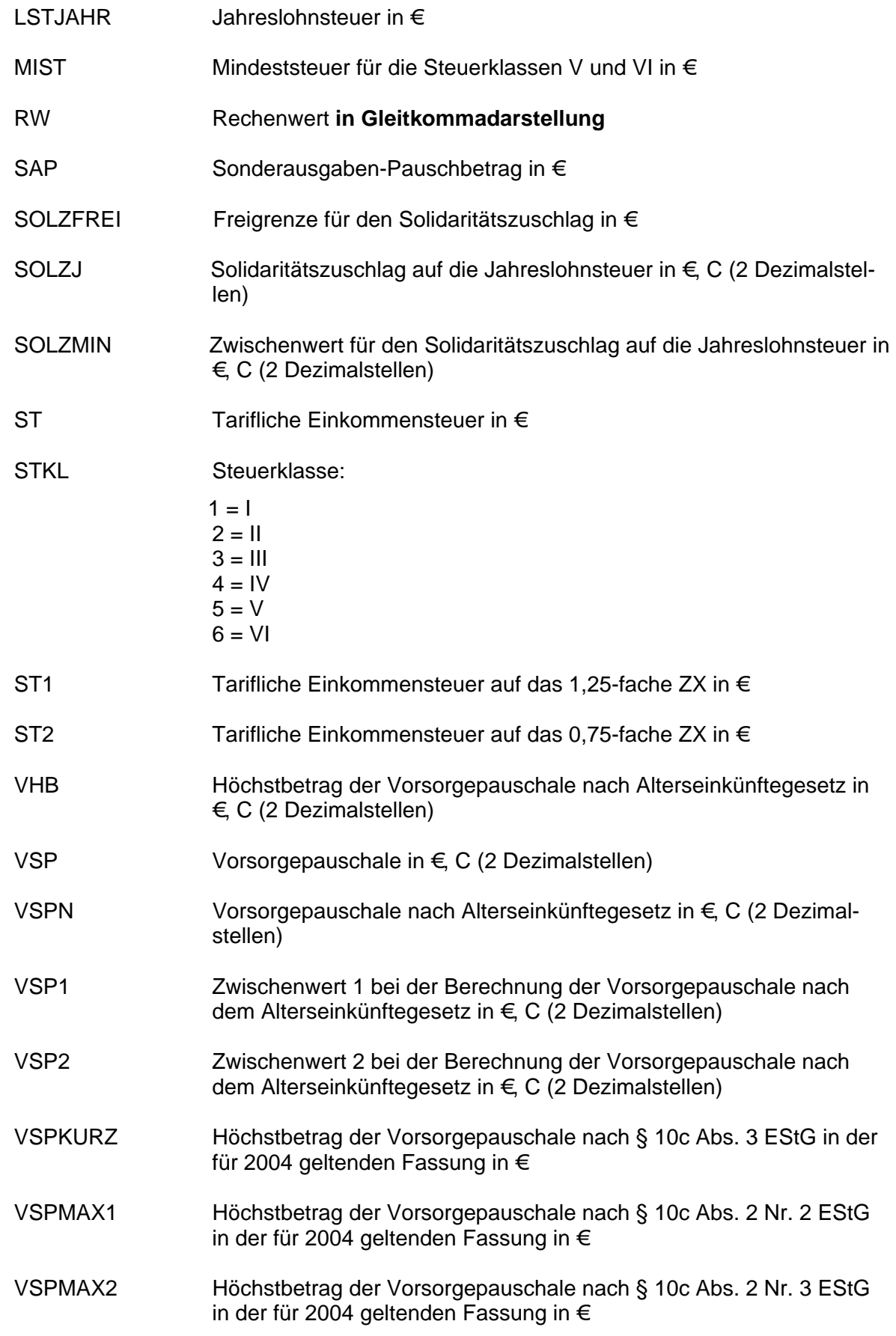

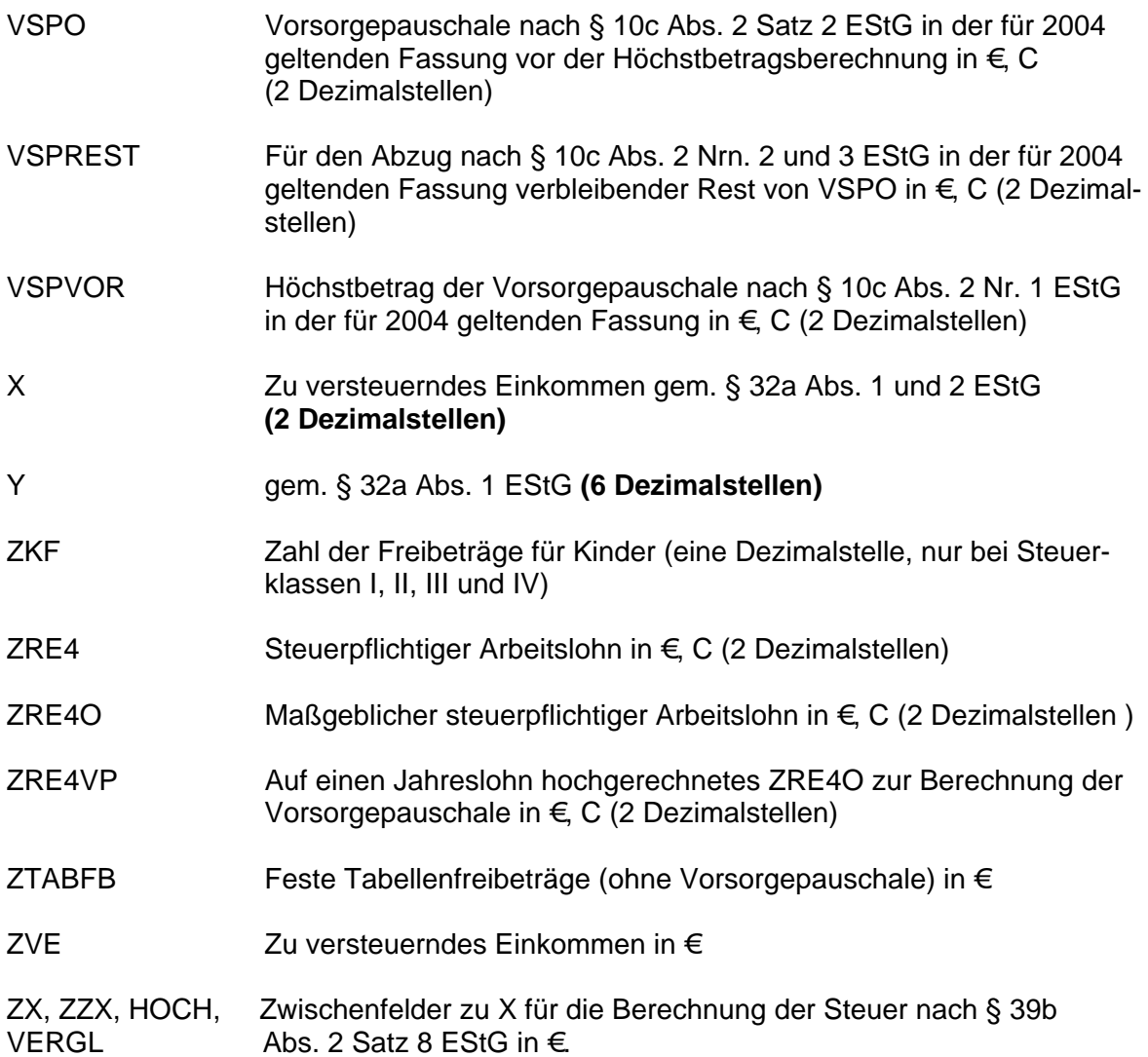

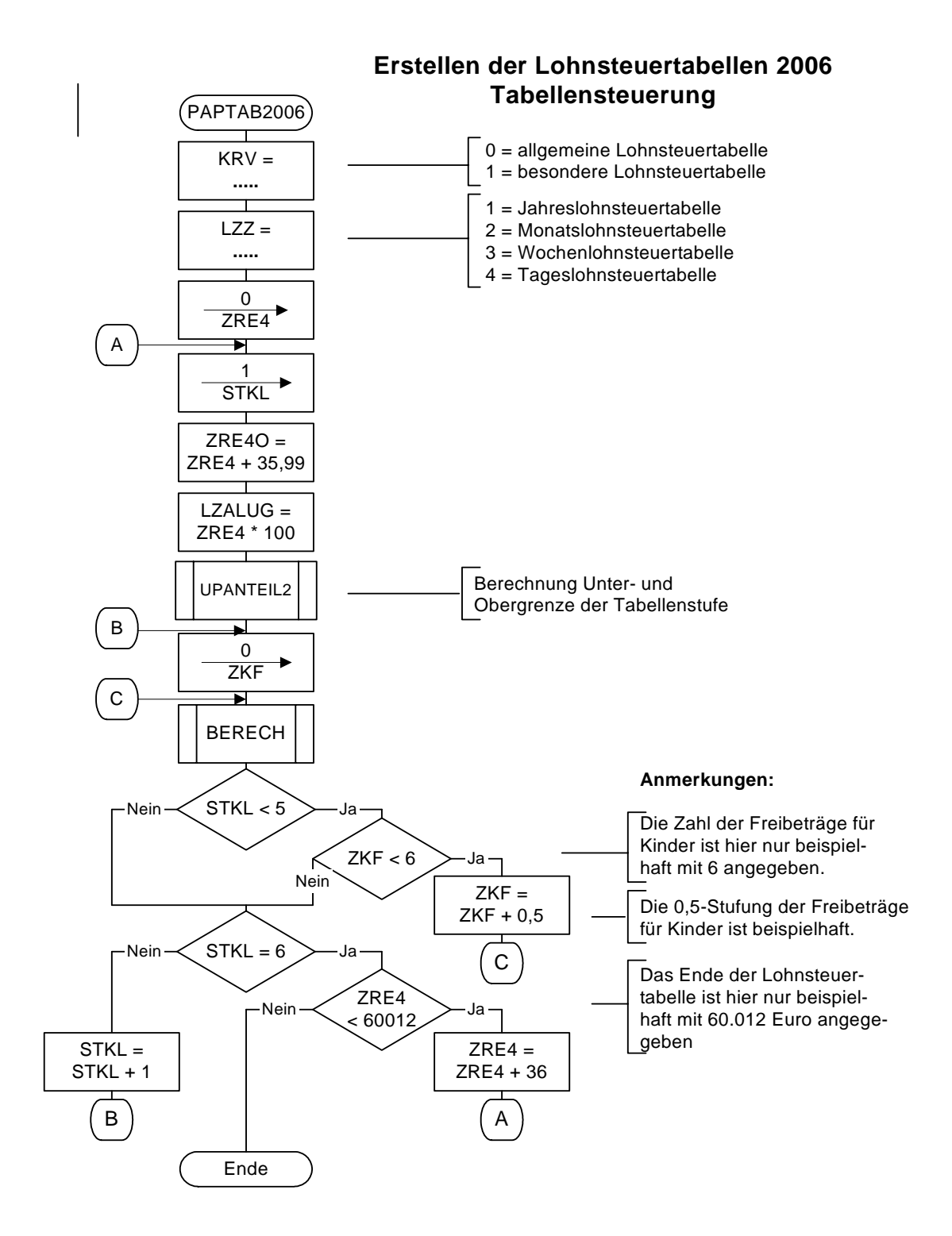

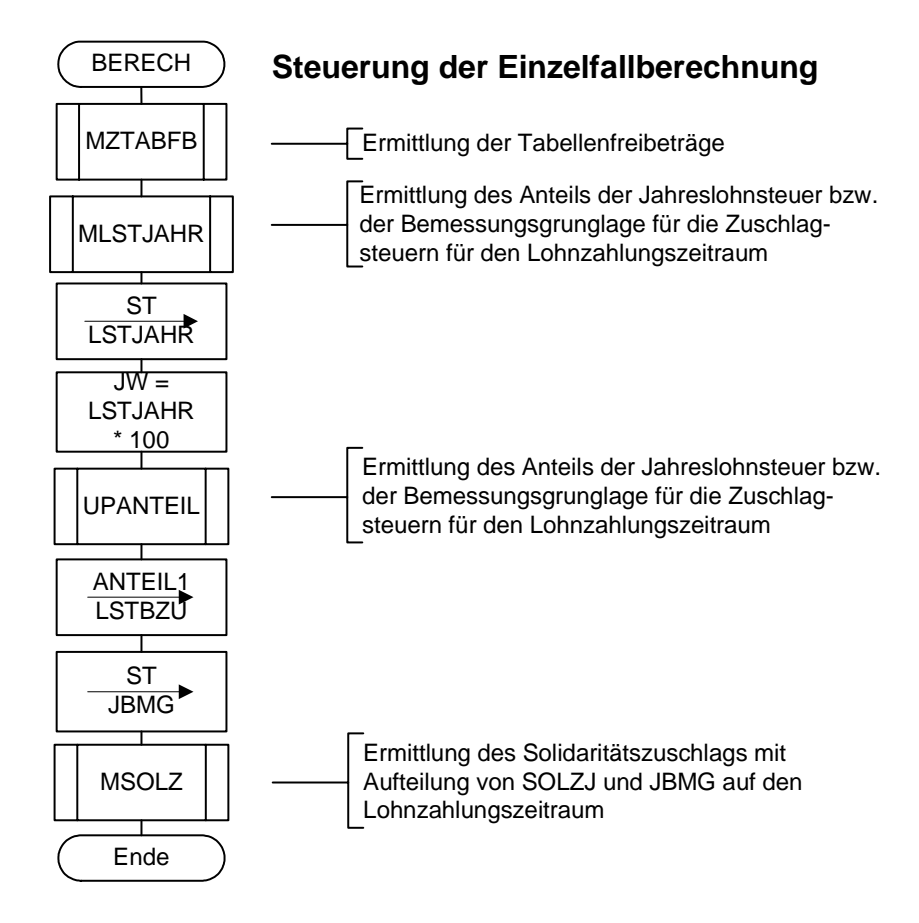

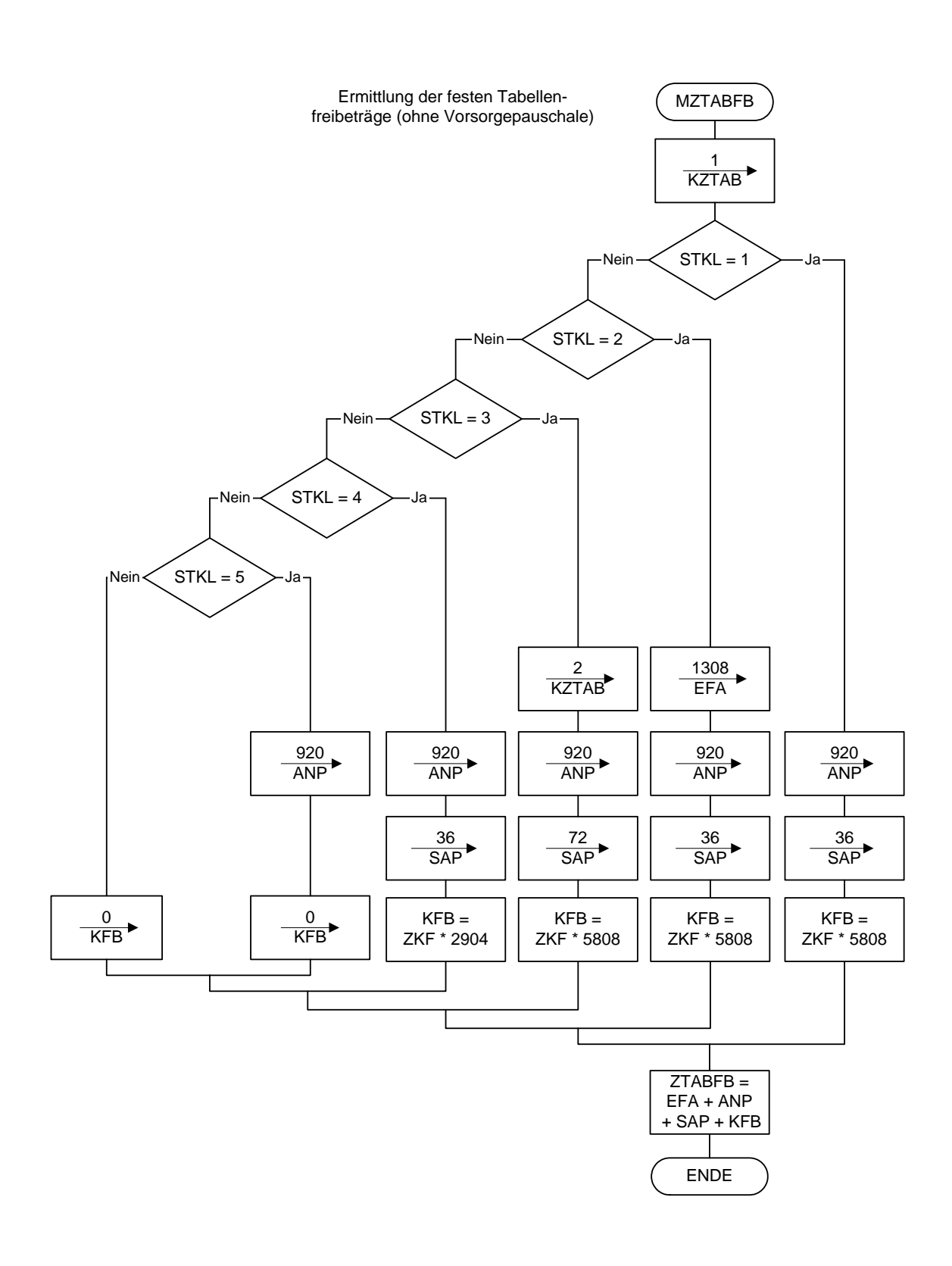

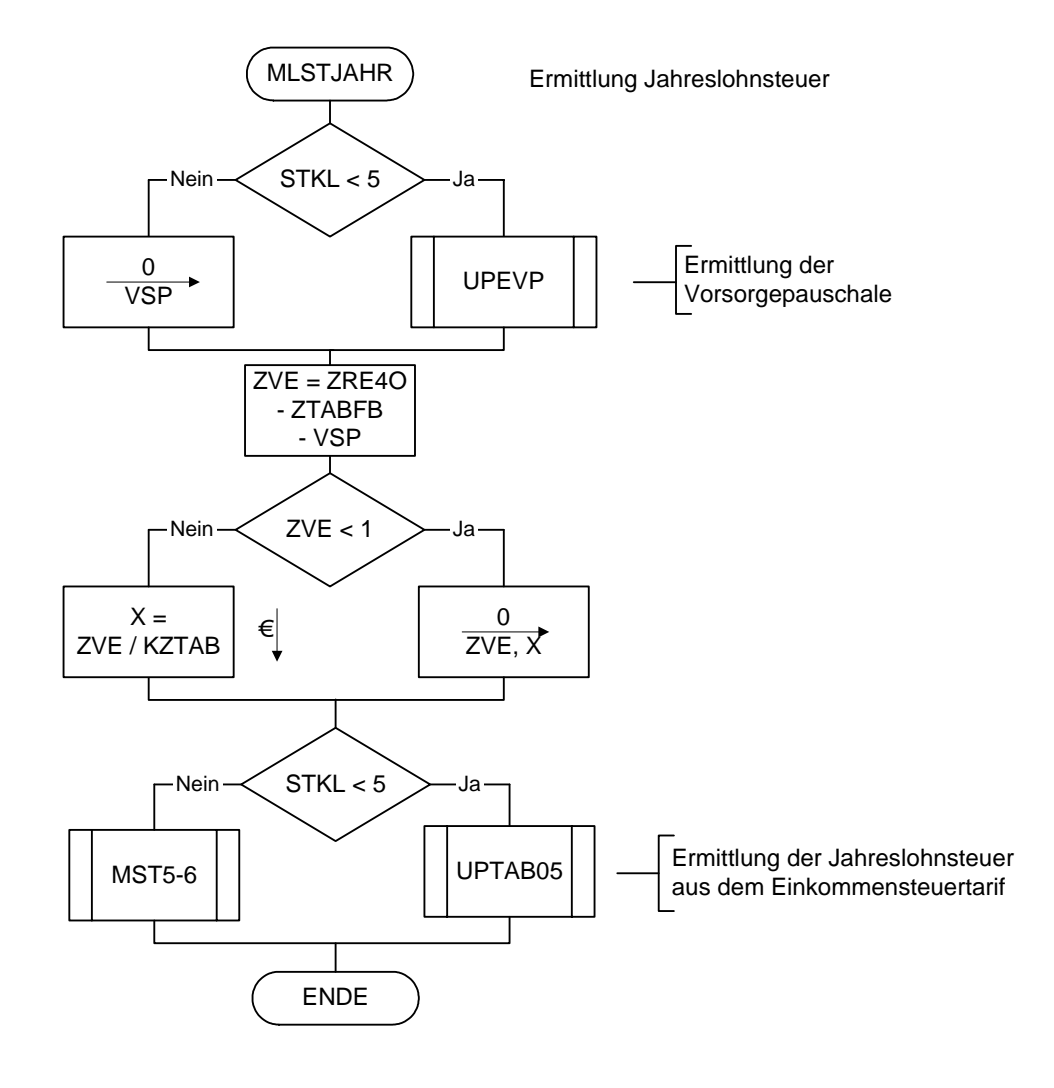

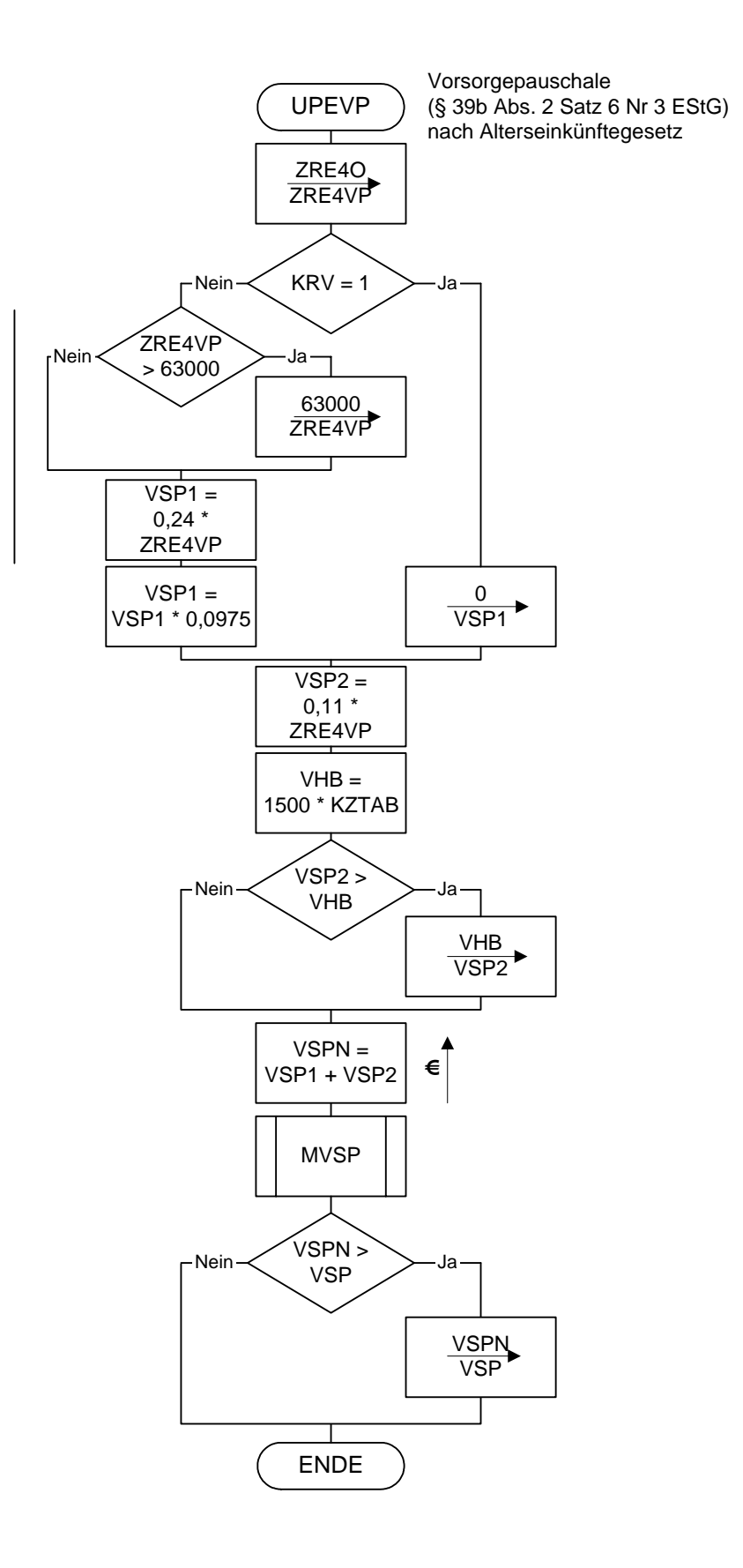

![](_page_10_Figure_0.jpeg)

![](_page_11_Figure_0.jpeg)

![](_page_12_Figure_0.jpeg)

![](_page_13_Figure_0.jpeg)

![](_page_14_Figure_0.jpeg)

![](_page_15_Figure_0.jpeg)

| Jahresbrutto- | Tabellenstufe |                  | Jahreslohnsteuer 2006 (in €) in Steuerklasse |          |          |          |        |        |
|---------------|---------------|------------------|----------------------------------------------|----------|----------|----------|--------|--------|
| lohn (in €)   | von … €       | bis $\ldots \in$ |                                              | Ш        | Ш        | IV       | V      | VI     |
| 5.000         | 4.968,00      | 5.003,99         | $\Omega$                                     | $\Omega$ | $\Omega$ | $\Omega$ | 612    | 750    |
| 7.500         | 7.488,00      | 7.523,99         | 0                                            | 0        | 0        | $\Omega$ | 990    | 1.128  |
| 10.000        | 9.972,00      | 10.007,99        | 0                                            | 0        | 0        | $\Omega$ | 1.363  | 1.742  |
| 12.500        | 12.492.00     | 12.527,99        | 236                                          | 22       | $\Omega$ | 236      | 2.414  | 2.800  |
| 15.000        | 14.976,00     | 15.011,99        | 717                                          | 446      | 0        | 717      | 3.402  | 3.726  |
| 17.500        | 17.496,00     | 17.531,99        | 1.371                                        | 1.052    | 0        | 1.371    | 4.274  | 4.586  |
| 20.000        | 19.980,00     | 20.015,99        | 2.066                                        | 1.731    | 0        | 2.066    | 5.134  | 5.464  |
| 22.500        | 22.500,00     | 22.535,99        | 2.727                                        | 2.377    | 268      | 2.727    | 6.060  | 6.412  |
| 25.000        | 24.984.00     | 25.019,99        | 3.398                                        | 3.033    | 632      | 3.398    | 7.030  | 7.402  |
| 27.500        | 27.468,00     | 27.503,99        | 4.096                                        | 3.716    | 1.106    | 4.096    | 8.053  | 8.440  |
| 30.000        | 29.988,00     | 30.023,99        | 4.831                                        | 4.436    | 1.638    | 4.831    | 9.112  | 9.498  |
| 32.500        | 32.472,00     | 32.507,99        | 5.582                                        | 5.174    | 2.242    | 5.582    | 10.155 | 10.541 |
| 35.000        | 34.992,00     | 35.027,99        | 6.372                                        | 5.949    | 2.960    | 6.372    | 11.213 | 11.600 |
| 37.500        | 37.476,00     | 37.511,99        | 7.178                                        | 6.741    | 3.686    | 7.178    | 12.257 | 12.643 |
| 40.000        | 39.996,00     | 40.031,99        | 8.024                                        | 7.571    | 4.372    | 8.024    | 13.315 | 13.701 |
| 42.500        | 42.480,00     | 42.515,99        | 8.884                                        | 8.417    | 5.030    | 8.884    | 14.358 | 14.745 |
| 45.000        | 45.000,00     | 45.035,99        | 9.784                                        | 9.302    | 5.696    | 9.784    | 15.417 | 15.803 |
| 47.500        | 47.484,00     | 47.519,99        | 10.698                                       | 10.202   | 6.364    | 10.698   | 16.460 | 16.846 |
| 50.000        | 49.968,00     | 50.003,99        | 11.639                                       | 11.128   | 7.046    | 11.639   | 17.503 | 17.890 |
| 52.500        | 52.488,00     | 52.523,99        | 12.622                                       | 12.096   | 7.752    | 12.622   | 18.562 | 18.948 |
| 55.000        | 54.972,00     | 55.007,99        | 13.617                                       | 13.077   | 8.462    | 13.617   | 19.605 | 19.991 |
| 57.500        | 57.492,00     | 57.527,99        | 14.650                                       | 14.100   | 9.196    | 14.650   | 20.663 | 21.050 |
| 60.000        | 59.976,00     | 60.011,99        | 15.669                                       | 15.119   | 9.932    | 15.669   | 21.707 | 22.093 |

**Allgemeine Jahreslohnsteuertabelle 2006 (Prüftabelle)** 

# **Besondere Jahreslohnsteuertabelle 2006 (Prüftabelle)**

![](_page_16_Picture_164.jpeg)